# Электронный энтомологический журнал Entomology Info

На правах «отдельного оттиска»

Бенедиктов А.А., 2005. Вторая жизнь микрофотонасадки МФН-1 // Entomology Info: http://entomology.ru/archiv\_article/video/mfn-1.htm

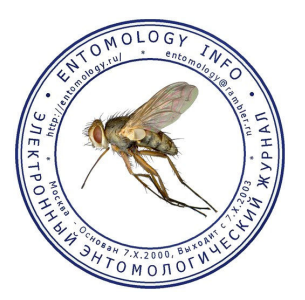

#### © 2005, Александр Бенедиктов

119991, Российская Федерация, Москва, ГСП-1, Ленинские горы, МГУ им. М.В. Ломоносова, биологический факультет, кафедра энтомологии http://entomology.ru/main\_menu/persons/pages/benediktov.htm

## Вторая жизнь микрофотонасадки МФН-1

Если у вас лично, или в вашем учреждении имеется старая фотографическая насадка на микроскоп, с помощью которой снимали на фотографические пластины, не спешите ее выбрасывать. Этот агрегат еще может послужить в качестве рисовального аппарата.

Попала мне в руки старая 1951 года выпуска микроскопная фотонасадка МФН-1. Когда-то с ее помощью получали фотографии с микроскопа типа МБИ на фотопластины 9х12 мм. Теперь за ненадобностью она была списана и едва не выброшена.

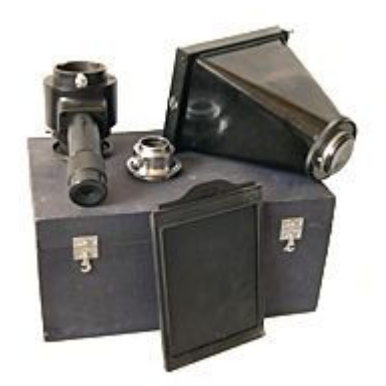

Не скрою, я люблю отечественную старую технику за ее универсальность, поэтому задумался: а как сейчас можно применить эту интересную вещь?

Сперва нужно было заново смазать затвор, так как за 50 лет простоя смазка загустела. Поиск в Интернете ничего полезного не дал, и пришлось разбирать насадку на свой страх и риск. Оказалось, что это довольно просто:

- откручиваем 3 винта крепления нижней части насадки и снимаем ее

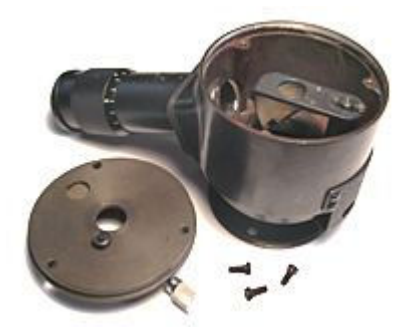

### Разборка насадки и смазка

- отвинчиваем гайку крепления площадки призмы и снимаем площадку, предварительно отметив рисками ее положение относительно вала (это необходимо для правильной установки призмы относительно окуляра МФН при сборке)

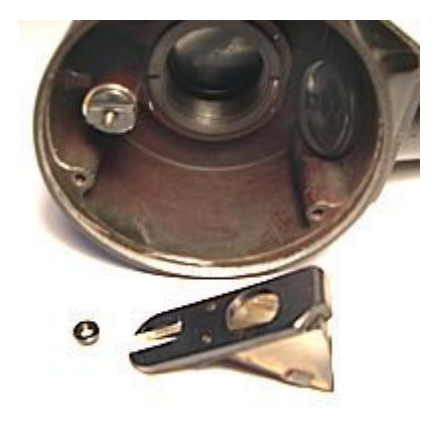

- снимаем защитный кожух затвора, отвинтив 4 винта

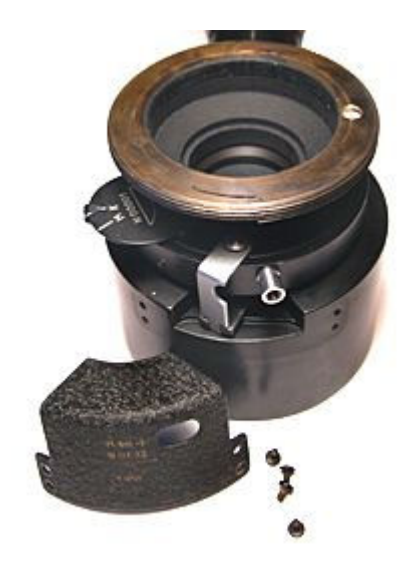

- переворачиваем насадку ...

- отвинчиваем гайку крепления затвора и отсоединяем затвор

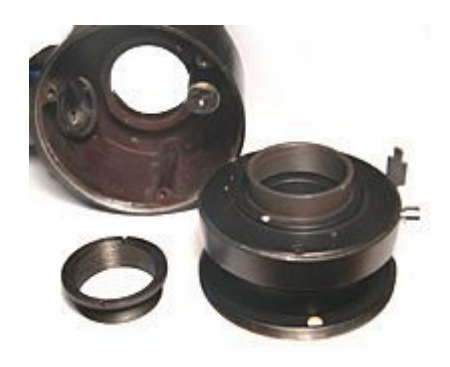

- отвинчиваем гайку с верхней части отводящего вала и вынимаем вал

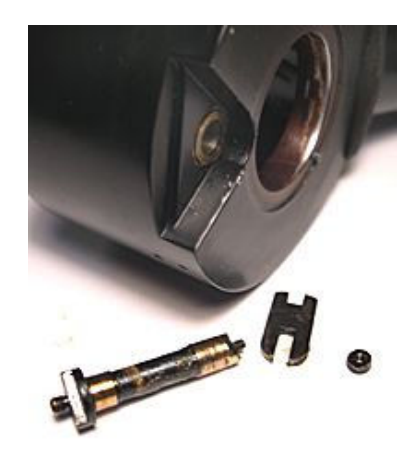

Далее, ватой со спиртом удаляем старую смазку с вала и стенок отверстия, после чего наносим новую. Сборка проводится в обратном порядке.

Если же неполадки обнаружены в спусковом механизме, то снимаем дно с коробки затвора, отвинтив 3 винта. Некоторые детали можно изготовить самому из листа латуни при помощи ножниц по металлу и надфиля. Однако, занятие это трудоемкое и лучше обратиться к специалисту.

### Рисовальный аппарат из микрофотонасадки МФН-1

После замены смазки насадка стала работать четко без заеданий. Немного пришлось повозиться с подбором спускового тросика, поскольку понадобился таковой с длинным жалом. Короткожальные тросики, как выяснилось, не обеспечивали полного открытия диафрагмы. Идеальным вариантом оказался тросик с фиксатором нажимной головки.

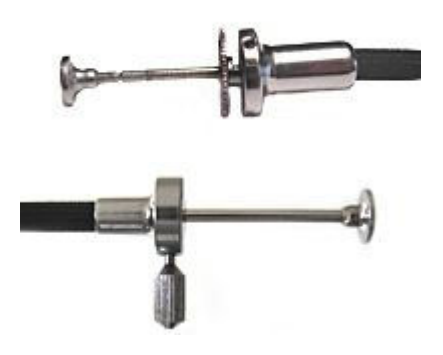

С его помощью можно открывать диафрагму на неопределенно долгое время, что нам как раз будет нужно. Теперь собираем аппарат: - прикручиваем раструб к затвору

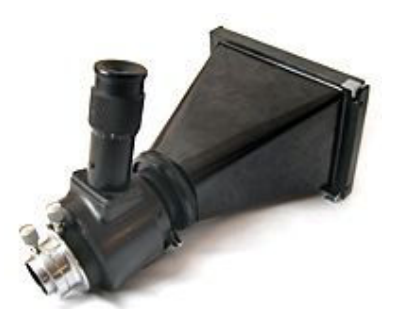

- одеваем кольцо-адаптер на тубус микроскопа и вставляем в него окуляр

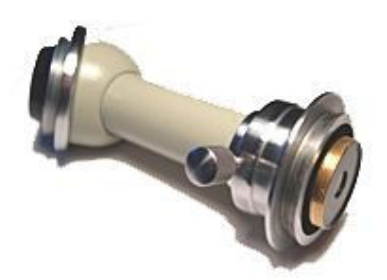

- соединяем тубус микроскопа с насадкой (необходимо подать тубус вперед до упора окуляра в днище МФН, после чего зафиксировать винтами) и закрепляем всю конструкцию на станине микроскопа

Наводка на резкость в насадке осуществляется по матовому стеклу, которое помещается вместо фотопластины. А если вместо него разместить прозрачное стекло и положить на него полупрозрачную кальку, то можно будет на ней рисовать. Разместив стекло и кальку, открываем диафрагму (затвор в положении "К") и как на экране видим изображение, помещенного под объектив препарата. Остается только обвести на кальке тушью нужные детали и контуры, после чего отсканировать результат. Рисунок обрабатываем на компьютере сейчас все журналы принимают рисунки в электронном виде.

При работе с 7-кратным окуляром на экране заметно виньетирование, однако для рисования такая помеха никоим образом не критична.

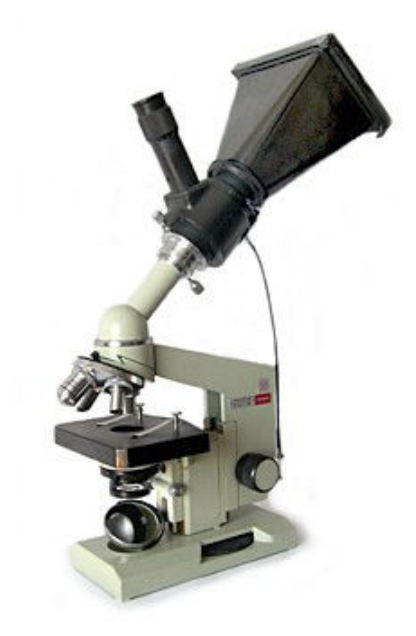

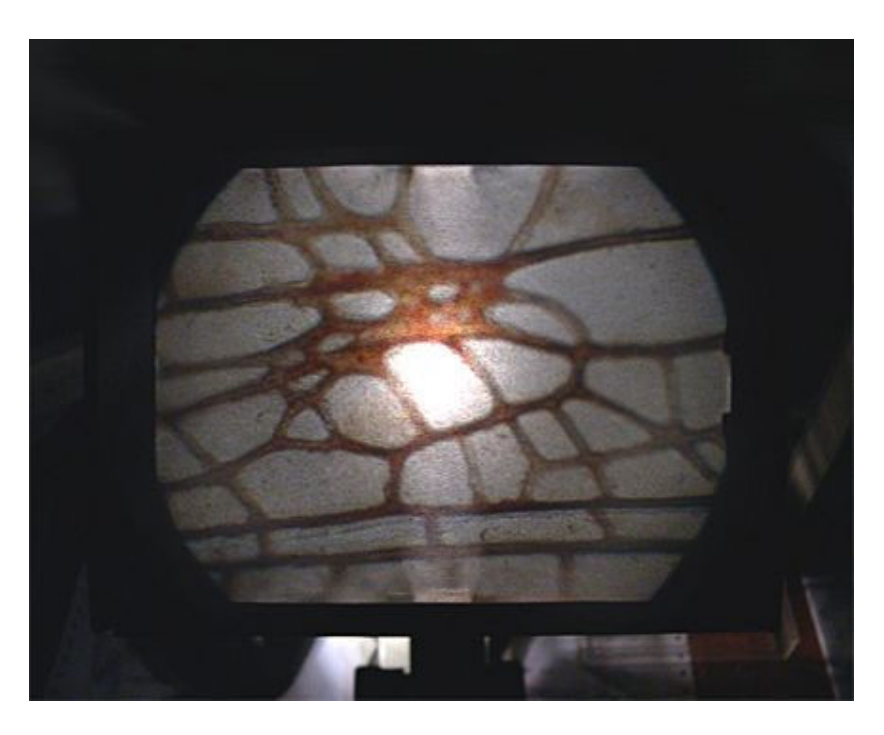

Проекционное изображение на кальке. Жилкование надкрылья саранчового Chorthippus apricarius в области стигмы. Микроскоп Биолам (окуляр 7х, объектив 8х) + МФН-1.

При замене окуляра на 10-кратный виньетирование исчезает, но возникает проблема малой глубины резкости, особенно заметной на объемных препаратах (толстых срезах). Рисовать приходится "послойно", наводя на резкость каждый слой.

Комфортная работа с установкой осуществляется в темном помещении. При этом, желательно, чтобы лампа подсветки была расположена в станине самого микроскопа, а не отдельно, для исключения лишней засветки. Освещение необходимо максимальное.

Приятно отметить, что эта насадка-фотоаппарат до сих пор пригодна для своего прямого назначения. Фотопластины, пусть даже просроченные, еще можно кое-где найти. И фотографировать... ну, хотя бы, ради интереса, или в качестве эксперимента. Фотопластины выпуска 1976 года

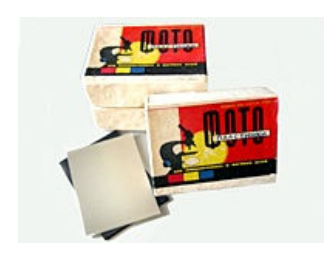

Опубликовано 6 апреля 2005 года При использовании материалов ссылка на сайт обязательна © Entomology Info 2000-2005 http://entomology.ru/